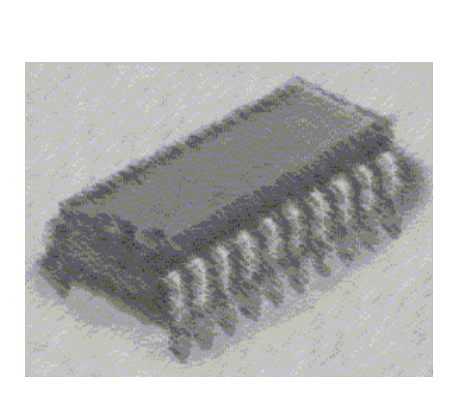

### **PRACTICE 2: Registers and memory positions**

### **Objectives:**

This practice helps student in the understanding of how data are stored in memory and registers and the different way of memory accessing.

#### **Programs used:**

Microsoft Assembler 5.1 will be used to assemble (MASM), link (LINK) and execute (CODE VIEW) assembly programs.

# **PRACTICE 2 ACTIVITIES**

Some of the next activities may have coding mistakes in order of learning how errors are shown and corrected.

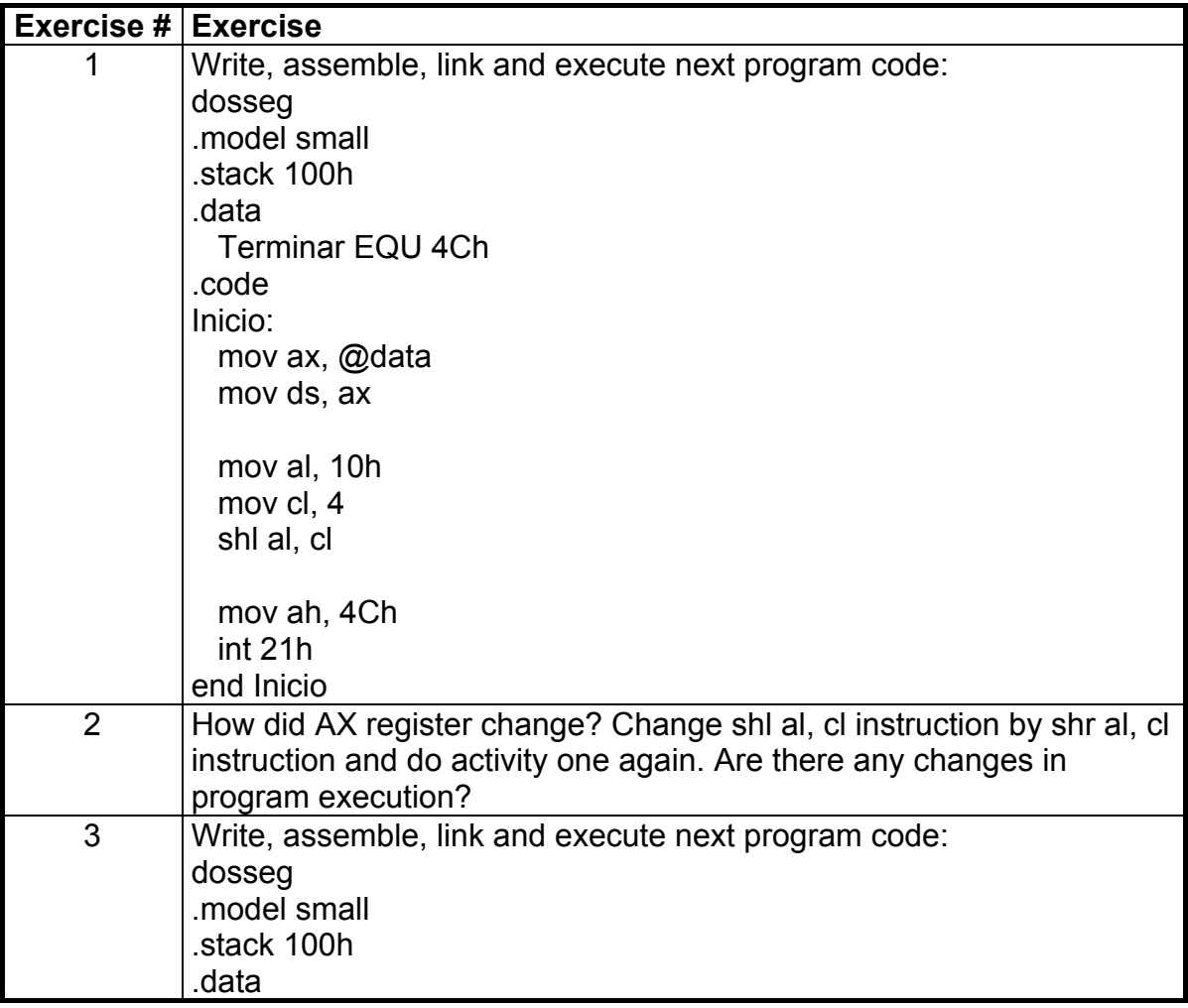

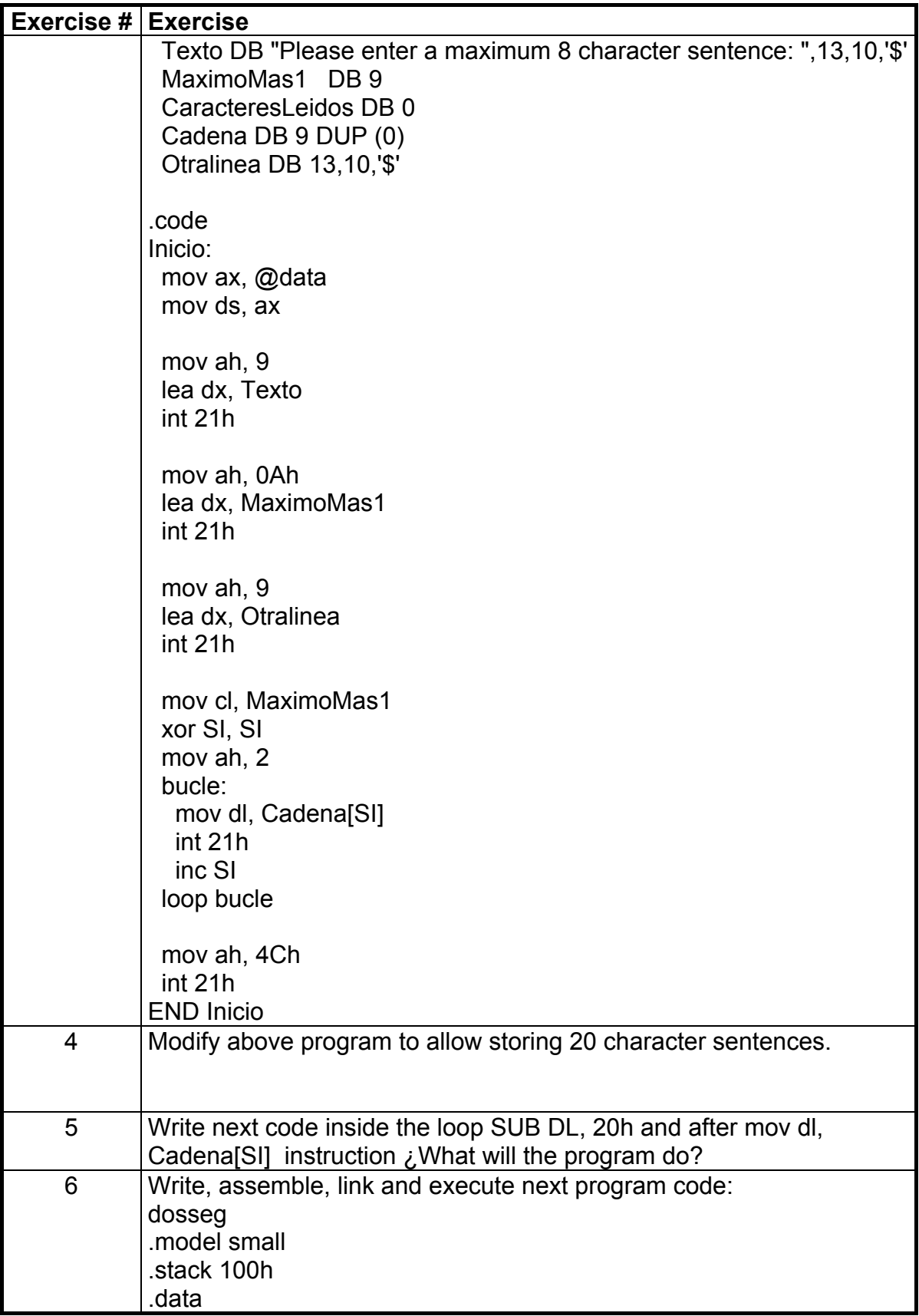

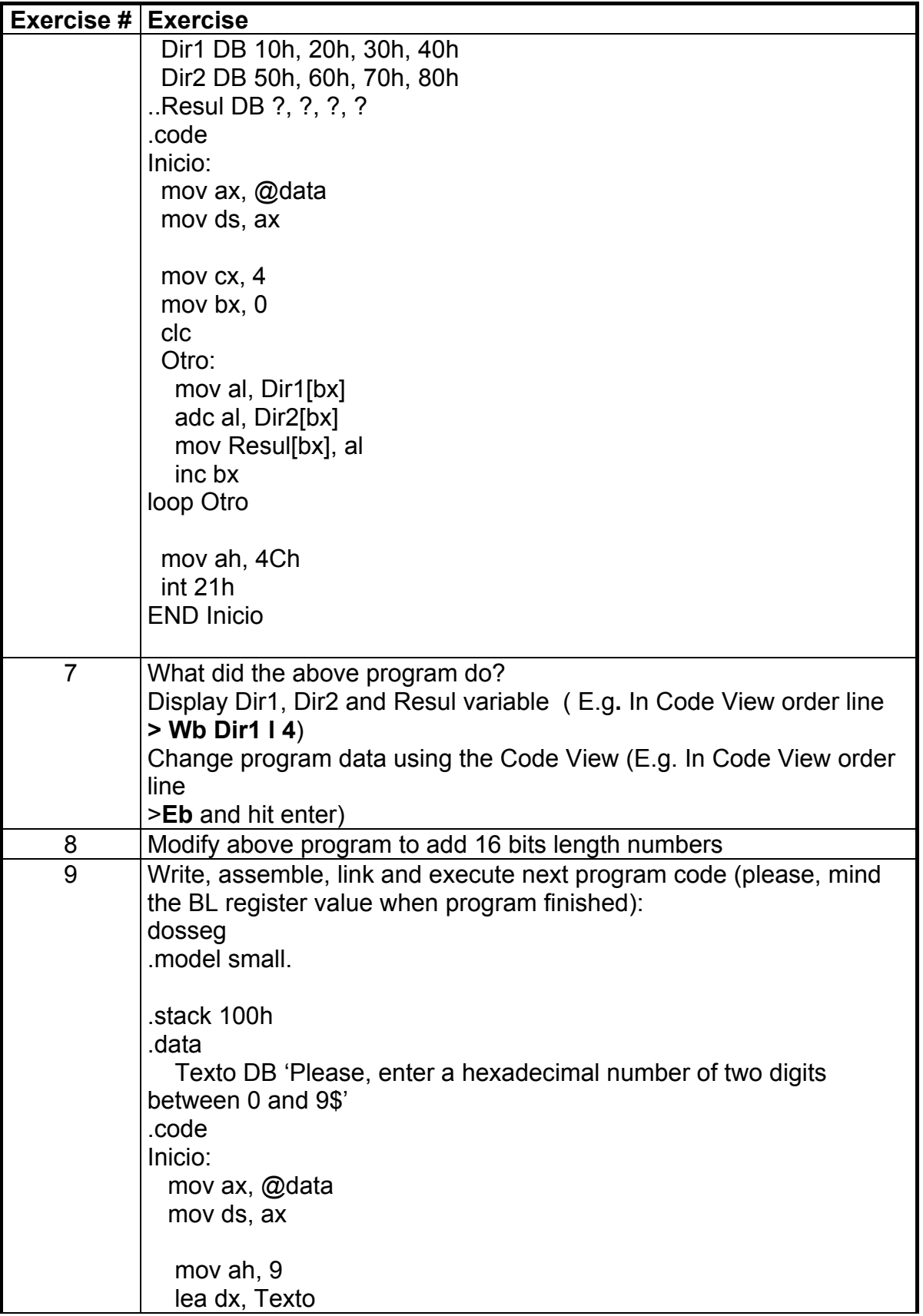

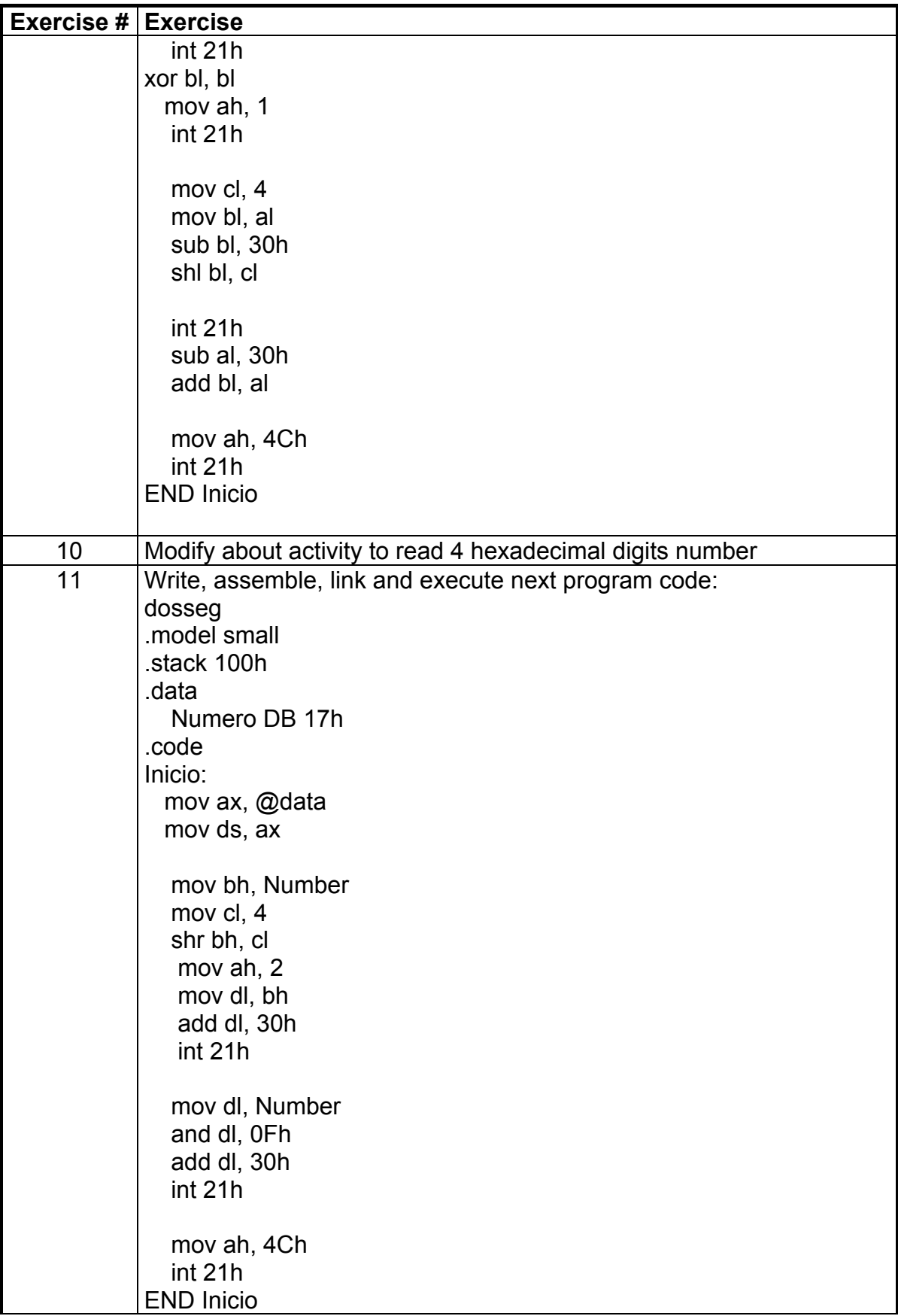

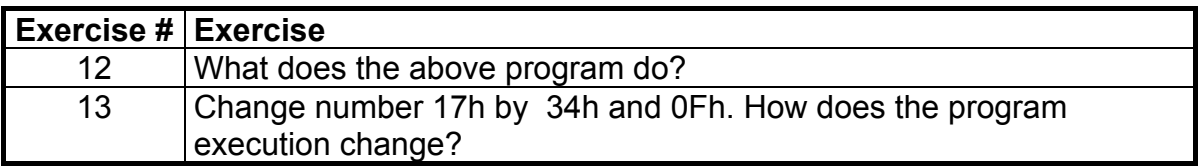

# **PRACTICE 2: Registers and memory positions**

Create an assembly program that ask for a 16 bits number and: - Store in varc2 the complement to 2 of introduced number. Store the negative value if positive number is entered and vice versa.

- Change the sign of the introduced number and store in varex. The representation system used is excess  $2^{16-1}$ .